# **POSTER (DEMONSTRATION)**

### EDISON: A Web-Based HPC Simulation Execution Framework for Large-Scale Scientific Computing Software

Young-Kyoon Suh\*, Hoon Ryu, Hangi Kim, and Kum Won Cho

Korea Institute of Science and Technology Information (KISTI)

**Developer**

**User(App)**

#### **Introduction**

Researchers in the Computational Science and Engineering (CSE) fields

- Have been more interested in solving more compute-intensive problems with advancing HPC technology and demonstrating their research results to educate students in a user-friendly environment.
- Build their simulation software running in parallel on **CONSISTENT CONSTRUCT** Science **CONSISTENT** Science HPC resources, in general, via command line **submission** and the submission and approve the submission and approve interface (CLI).
	- CLI, however, may not be a useful tool as the state of the system of the system of the system of the EDISON system. CSE users are typically not familiar with the tool.

Need on Science Gateway (Simulation SW platform) **And Allen and She thereof the EDISON portal she tools are source Manager** 

- Supporting GUI allowing CSE domain-specific **the chosen of the chose Management** scientists to easily *share*−register, access, and **and all the controller to the chosen to chools** the chosen to the chosen to the chosen to the chosen to the chosen to the chosen to the chosen to the chosen to the chose run−HPC simulation software on the web

## **EDISON (ED**ucation-research **I**ntegration through **S**imulation **O**n the **N**et)

- Joint work between the "main center" (KISTI) developing and managing a general hub and "several discipline-specific centers" developing simulation software tools to be distributed on the hub (platform): http://www.edison.re.kr
- Have been developed for around five years
- Consisting of three layers: *application portal, middleware*, and *infrastructure* layers
- Sufficiently robust to service 28K people, about 300 simulation softwares, and 365 contents since the onilne HPC simulation services started in 2011

### **Contributions**

- Novel cyber-infrastructure, dedicated to assist the CSE community to easily access and run online simulation services in parallel on HPC resources
- Rigorous abstraction for online simulation work initiated by software tools used in diverse fields
- Solid, robust middleware, consisting of metadata and job/workflow management frameworks
- Reusable a GUI architecture: applied to different web portals supporting different fields in CSE

**EDISON** 

ORRESPONDING TO KISTI

NRF) 한국연구재단

5 미래창조과학부

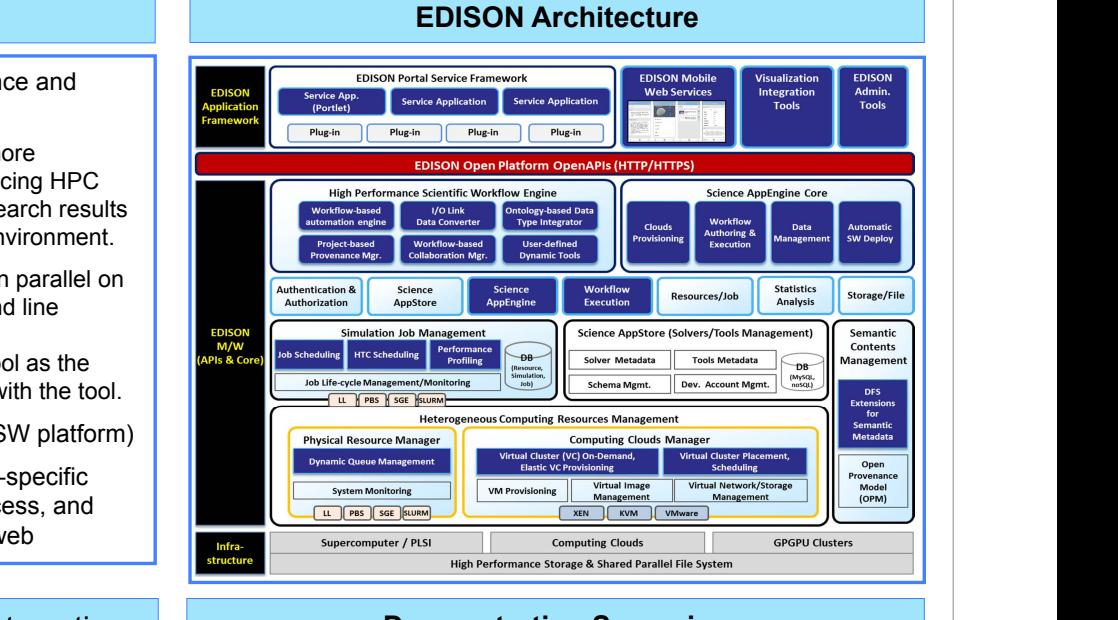

# **Example 3 External Scenarios Demonstration Scenarios**

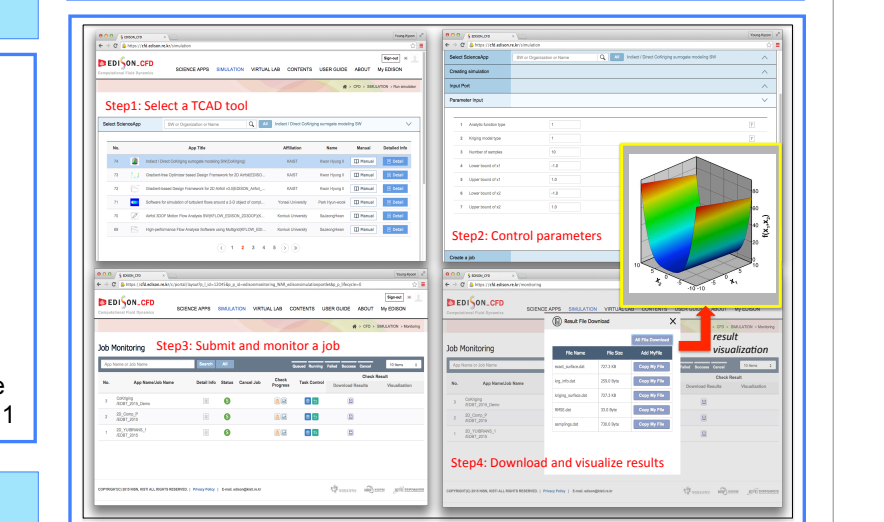

 $\overline{\phantom{a}}$   $\overline{\phantom{a}}$   $\overline{\$ Not-only SQL (NoSQL) [8] database system, useful to 1) Running a Simulation Job on a Selected Software Tool

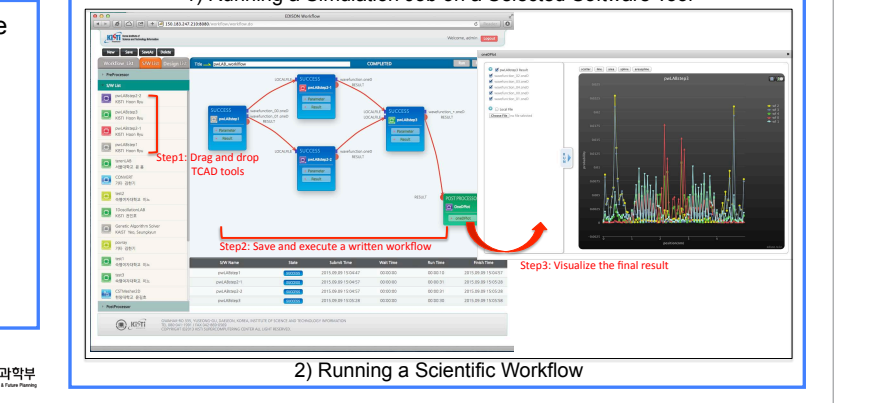

Figure 4. EDISON demo scenarios